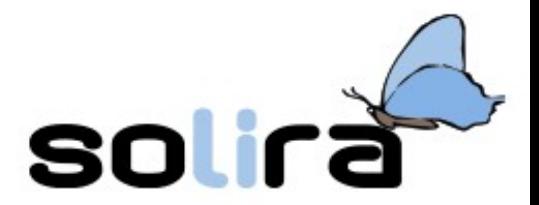

# Quarta Giornata dell'Informatica 2015 "Arrisi ai nariganti"

#### **Consulta Provinciale Studentesca & Associazione Software Libero Ragusa (SoLiRa)**

Relatori: *Don Paolo La Terra, Nunzio Brugaletta, Mario Di Raimondo*

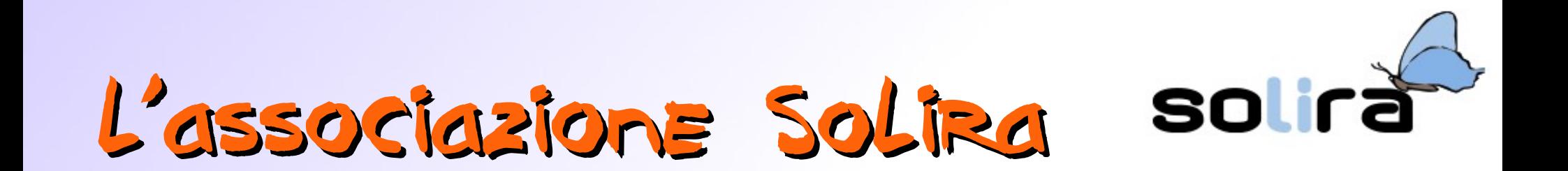

- scopo: diffusione della cultura del **Software Libero**
- attività: eventi e seminari dal 2003
- coordinate:
	- http://www.solira.org
	- canali: **mailing-list**, newsletter
	- sede a Modica, incontri a Modica e a Ragusa

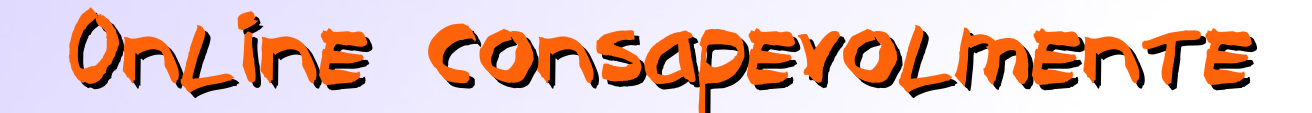

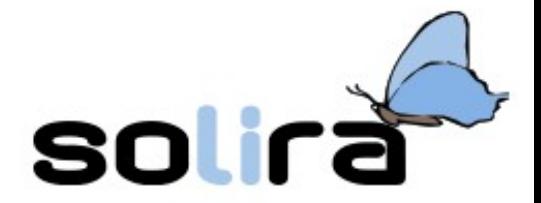

#### *a cura di* don Paolo La Terra

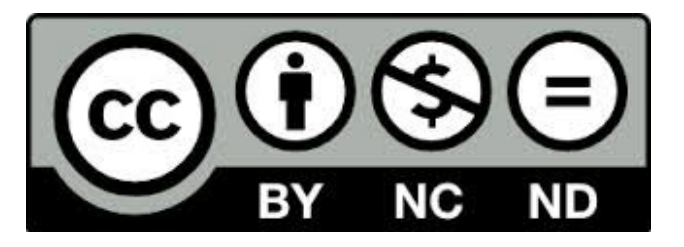

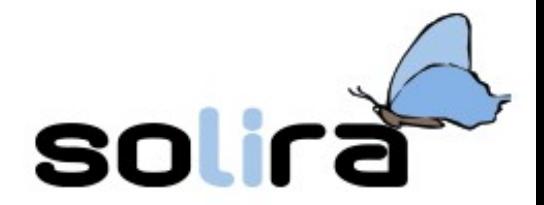

#### La rete: da strumento ad ambiente

- La rete come ambiente
- Vivere (e saper vivere) la rete

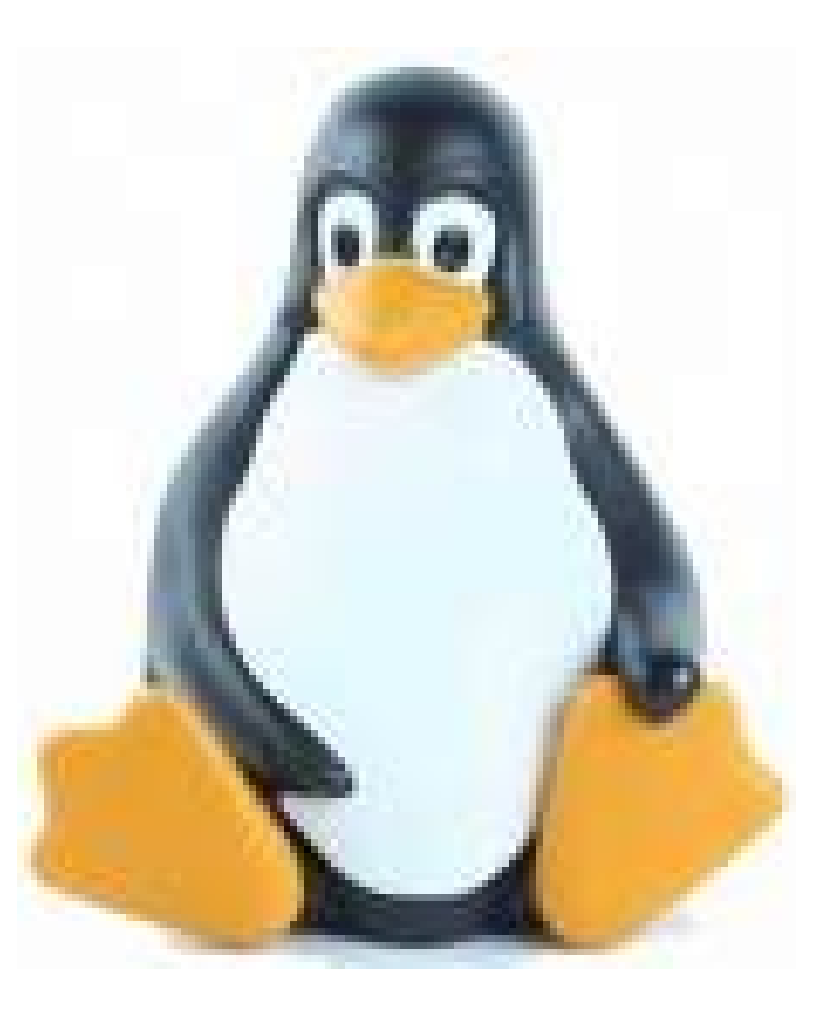

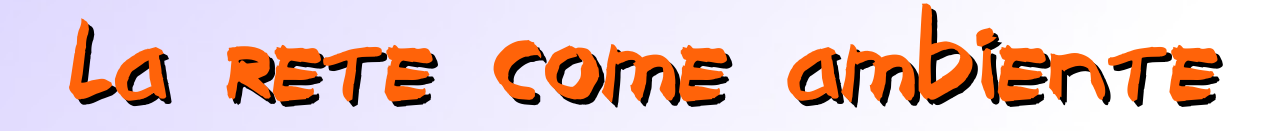

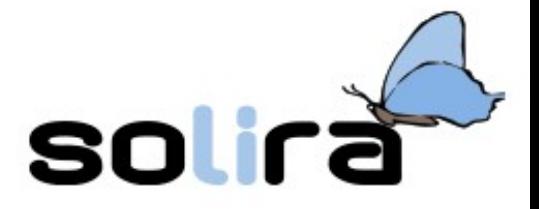

#### ● Da "usare" la rete a "vivere" la rete

#### – Nella dinamica della CMC

• Comunicazione Mediata da Computer

● Alcuni grafici tratti da: *Peer & Media Education: un nuovo spazio di intervento media educativo*

> A cura di Rivoltella, Ferrari, Carenzio, Gnemmi, Cremit – UCSC Milano, Congresso Nazionale SIREM 2012

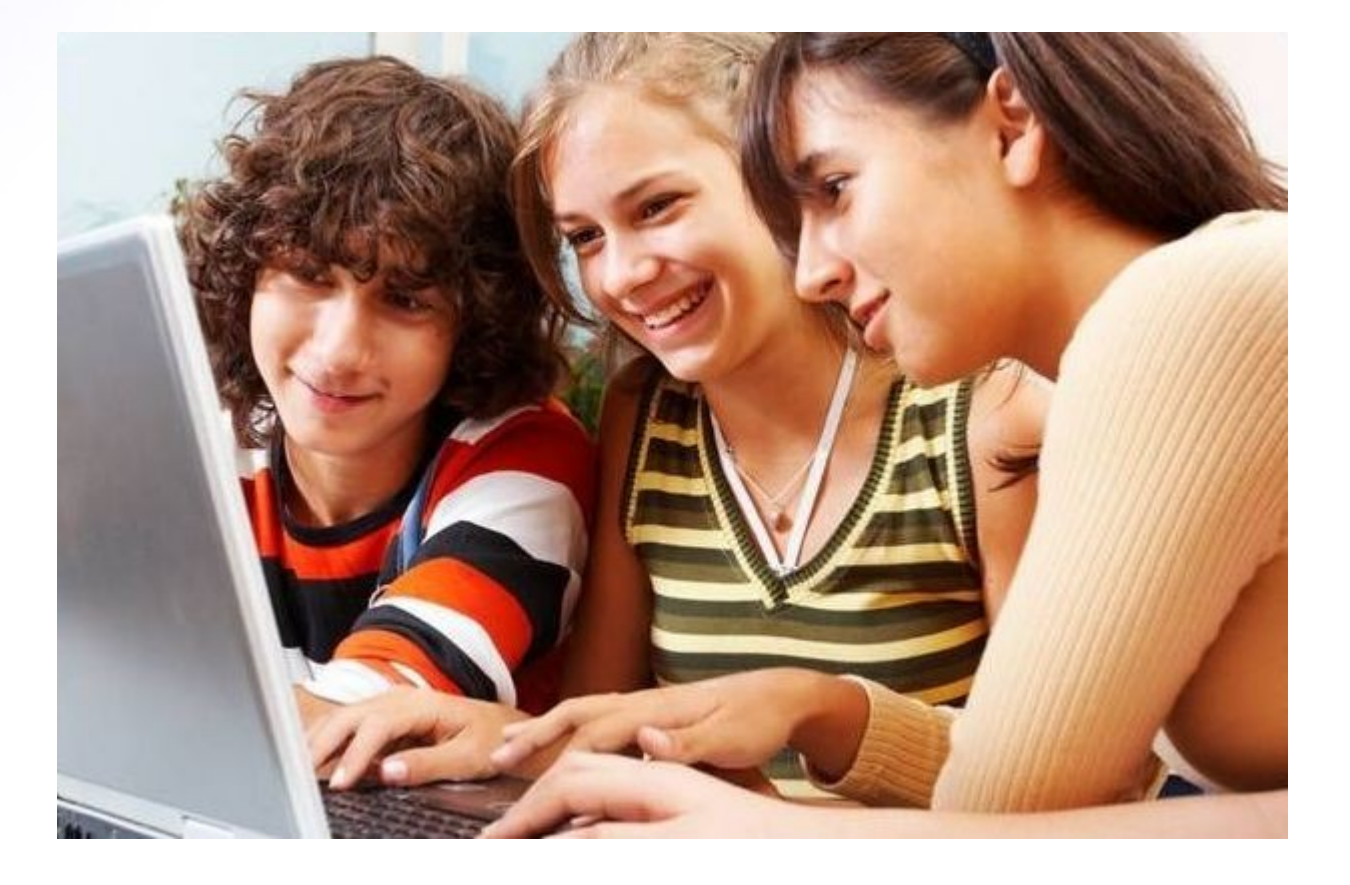

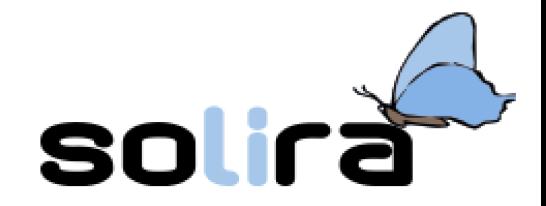

#### I Media : evidenze di ricerca

- 1. Ambiente di apprendimento tra pari (Mediappro 2006, Connected generation 2007)
- 2. Specchio di valori e comportamenti giovanili (Ramebis 2010, Puoi parlare 2010)
- 3. Protagonismo dei Social Network nelle pratiche pre e adolescenti e nell'aggregazione (Children 2.0, 2011)
- 4. Facebook spazio di incontro e ritrovo (Family. Tag e Churchbook in corso)

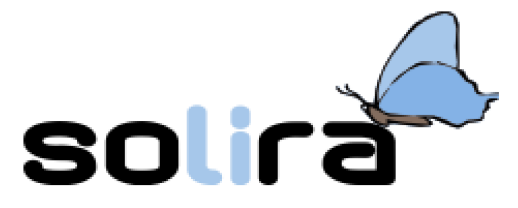

#### Una nuova situazione comunicativa

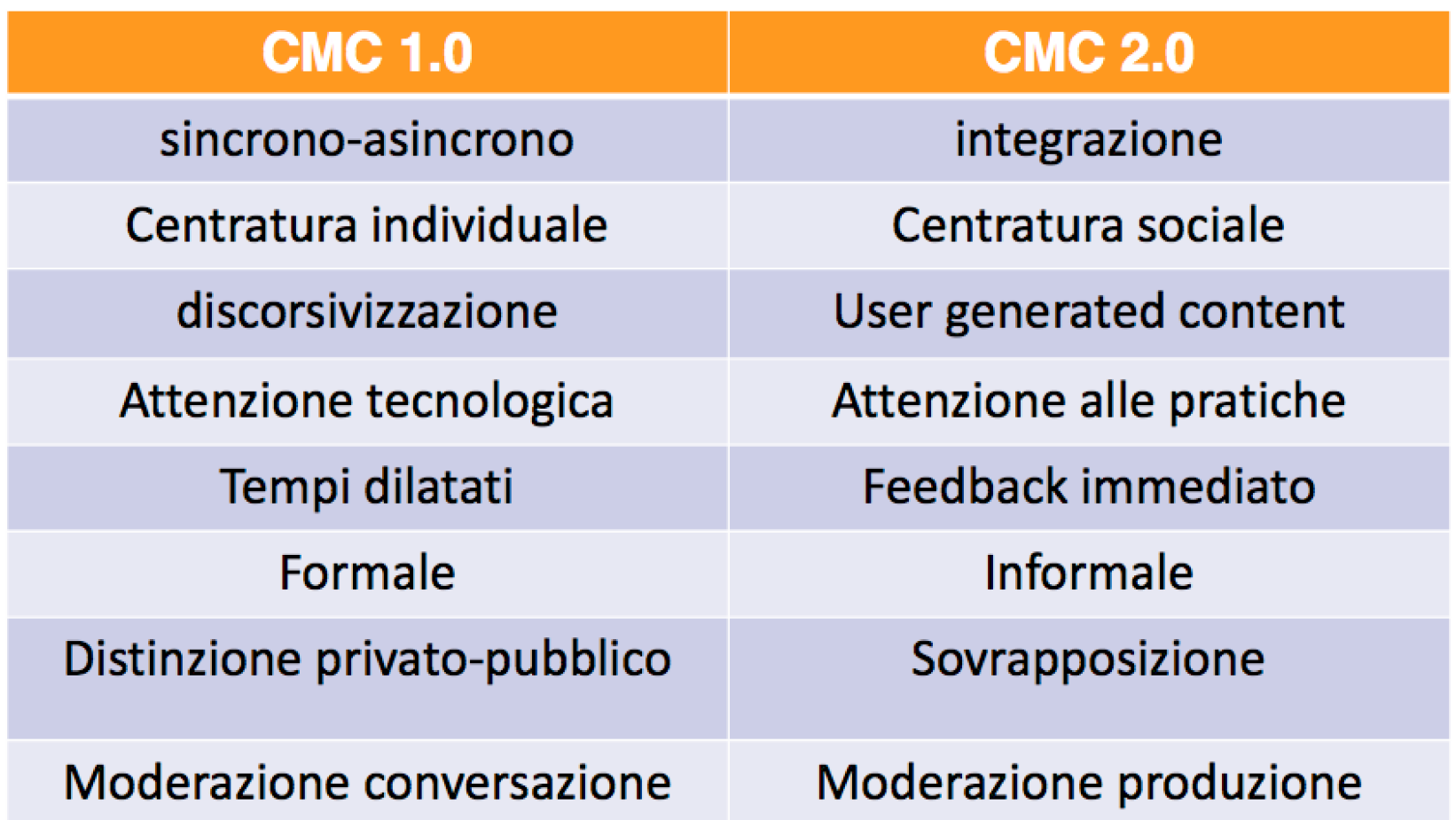

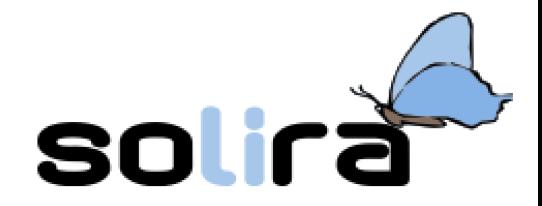

#### Cmc 2.0 : alcuni fenomeni

- •Estroflessione dell'identità
- Pubblicizzazione e spettacolarizzazione
- •Allargamento concetto di amicizia
- •Rarefazione idea di appartenenza
- •Rinuncia inconsapevole alla privacy
- •Cortocircuito tra sfera formale e informale
- •Prolungamento delle reti sociali

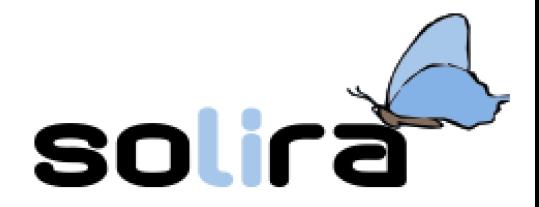

#### Uso Internet per... (P.E. 2011)

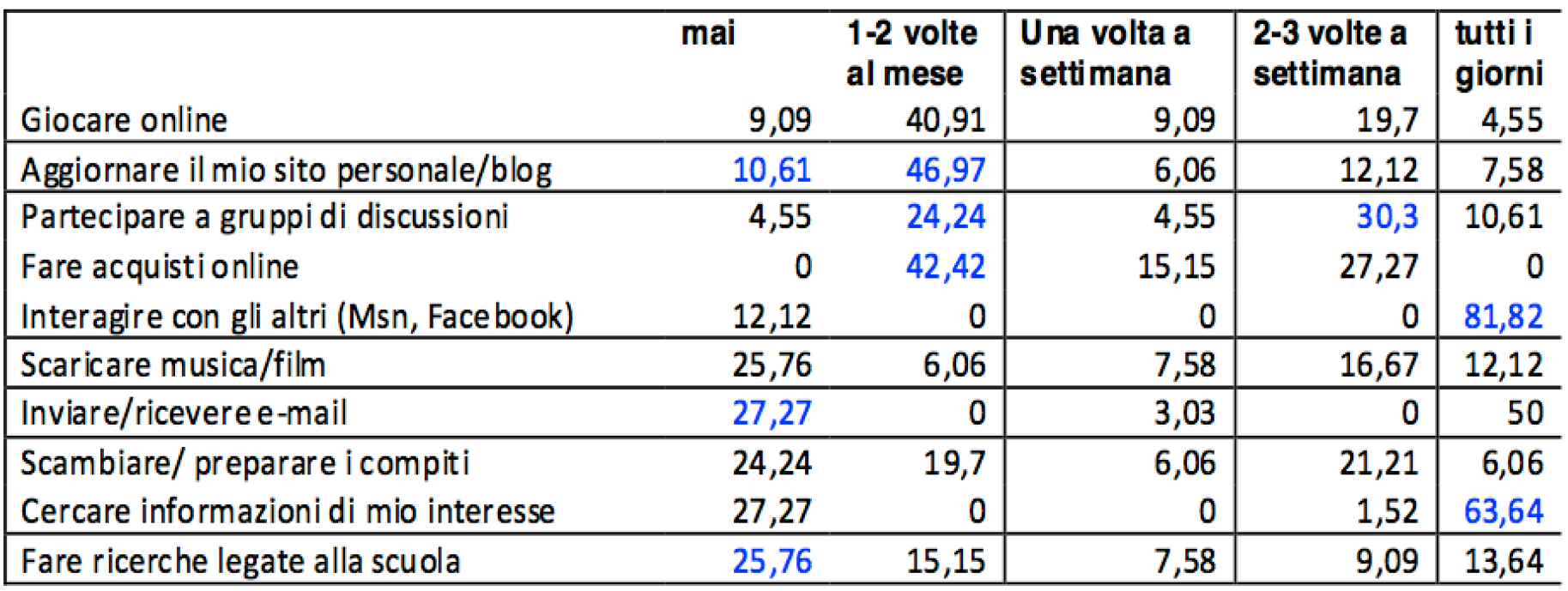

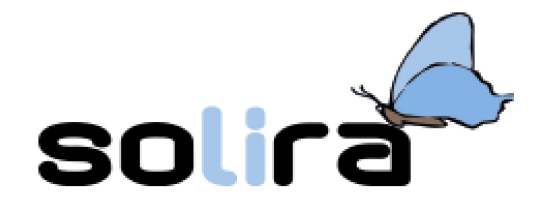

#### Uso dei Social Network per... (P.E. 2011)

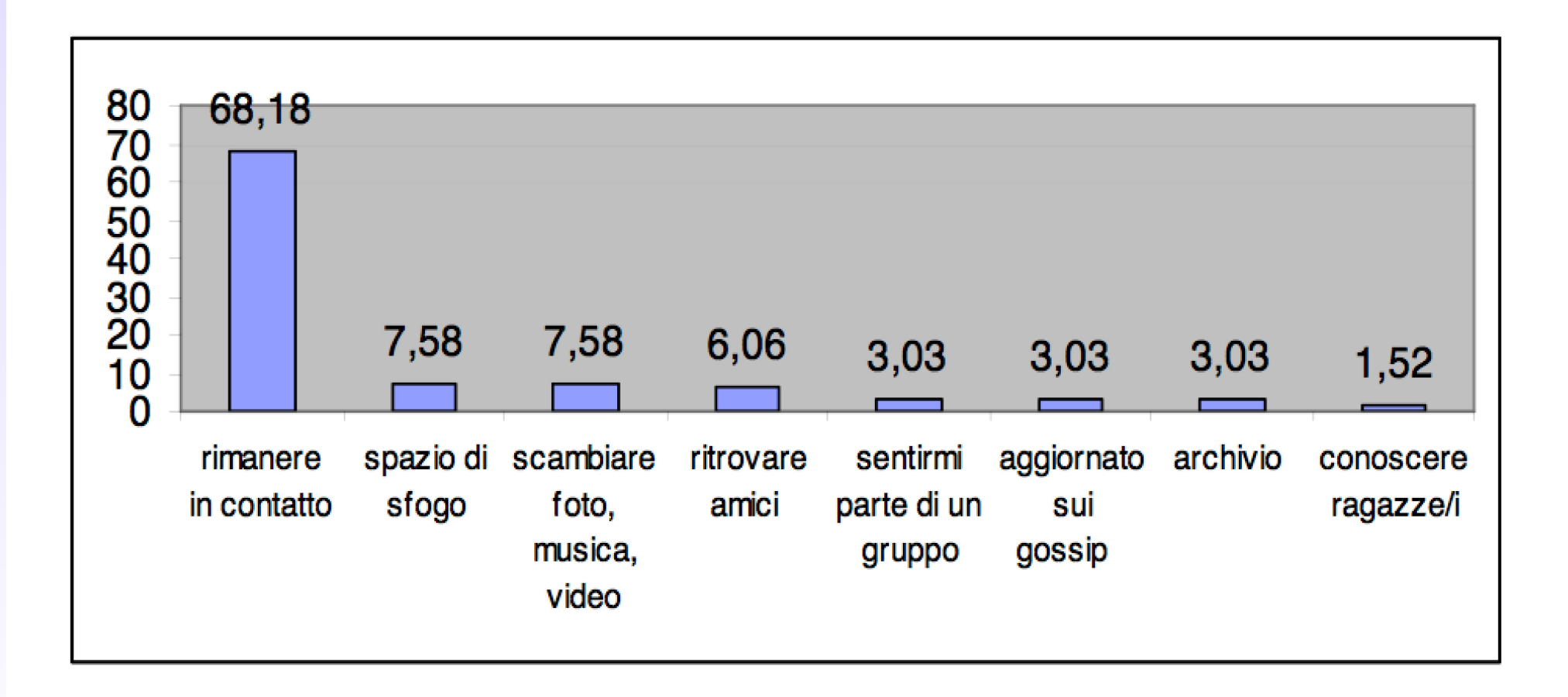

# Vivere (e saper vivere) La rete solirè

- Da "utenti" della rete a "cittadini digitali"
- La rete è come la città in cui vivo
- Con le sue zone, i suoi luoghi e i suoi abitanti
- Da frequentare o da evitare
- Sapendoci vivere!

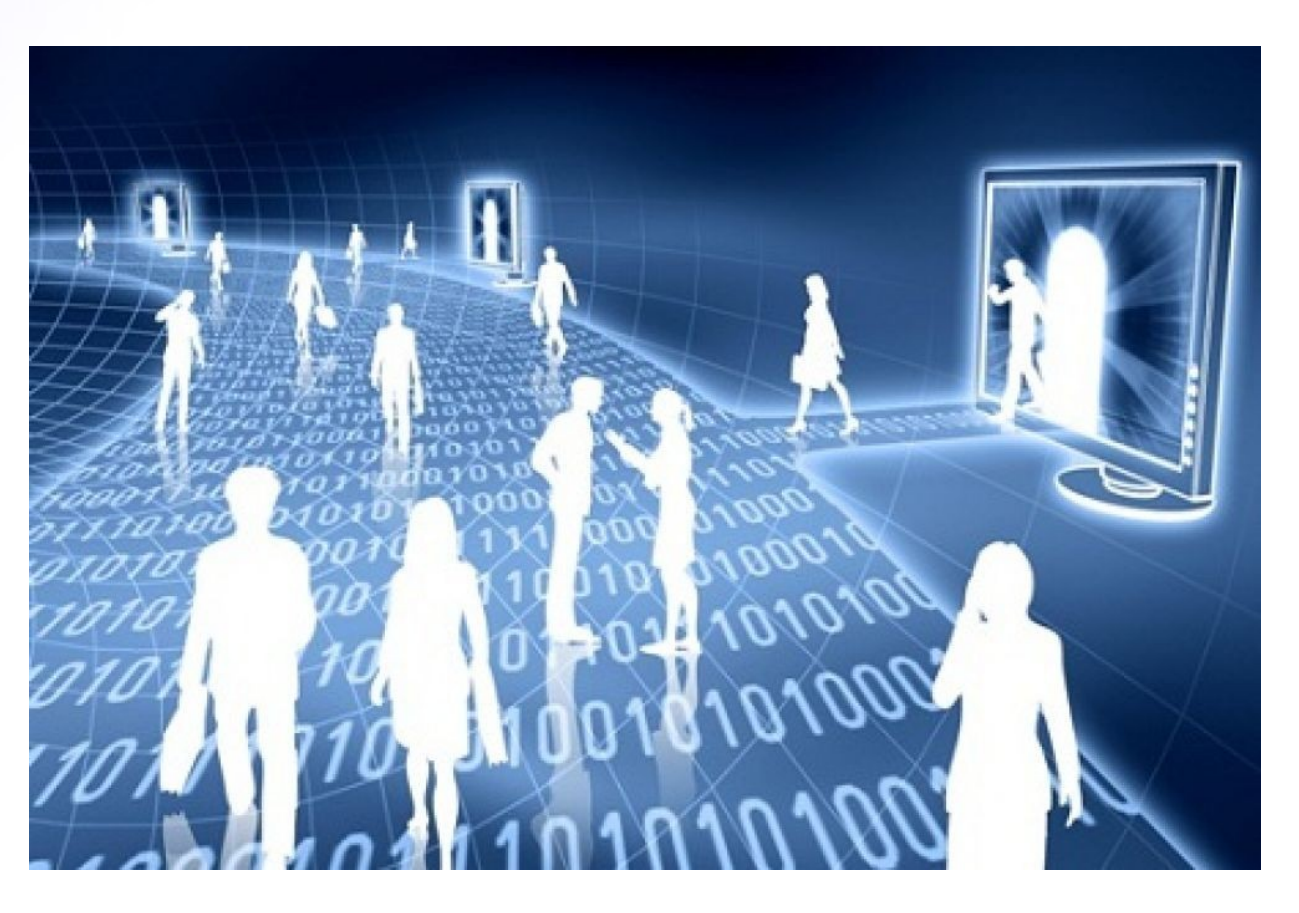

# Controllo dei propri dati

- I miei dati sono miei. E basta!
	- Ma... ne siamo sicuri?
- Domande per rispondere
	- Dove sono "fisicamente" i miei dati?
		- Pc ... Server ... cloud computing ...
	- Chi può averne la disponibilità?
		- Solo io o anche altri?
		- "gli altri" operano sui miei dati a mia insaputa?

soli

• Posso liberamente trasferirli, modificarli, distruggerli, … ?

# Controllo dei propri profili

#### **"Se il servizio è gratis, il pagamento sei tu!"**

- La mia identità è mia, anche sulla rete!
- Gestire la propria identità è importante
	- Per passato, presente e futuro
	- Su internet nulla si può cancellare del tutto
	- Su internet è opportuno non comunicare e/o pubblicare tutto
- Regola fondamentale
	- BUON SENSO!
		- Mix di responsabilità e accortezza

Se qualcosa va storto?

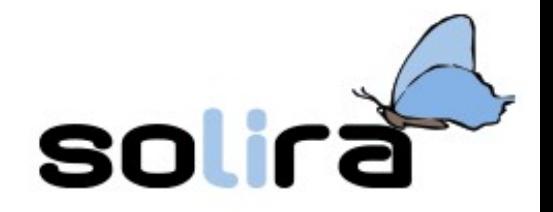

- Parlare con i genitori o con una persona adulta fidata
	- Senza avere timore: sono miei alleati!
- A scuola fare riferimento al dirigente scolastico o ai docenti incaricati
- Tra amici, non esitare a intervenire (interessando i genitori e/o i professori dell'interessato/a) se si percepiscono atteggiamenti o comportamenti strani che sembrano avere la causa online
	- Come anche post o messaggi **inquietanti**
- Rivolgersi alla Polizia postale
	- Prima che sia troppo tardi

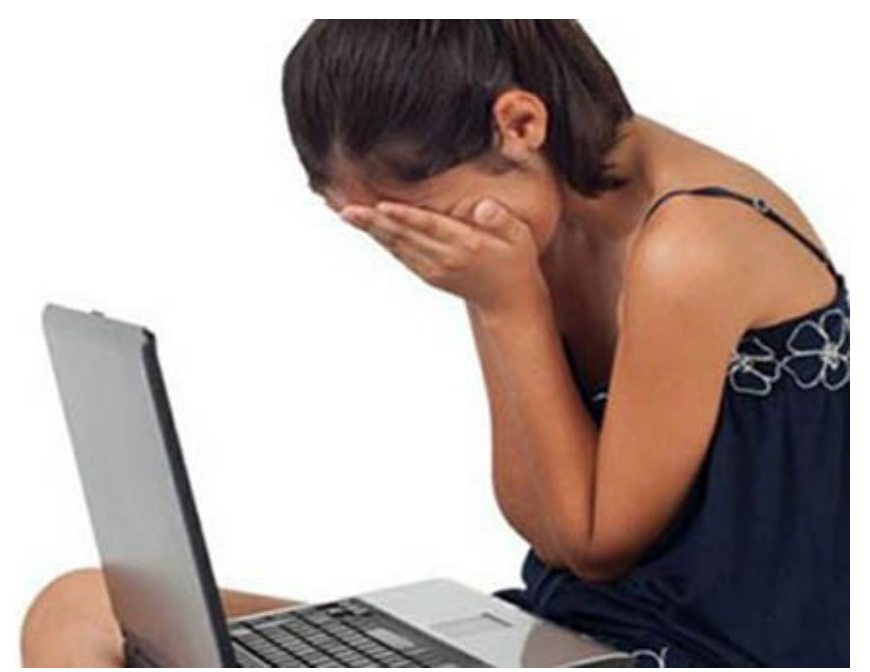

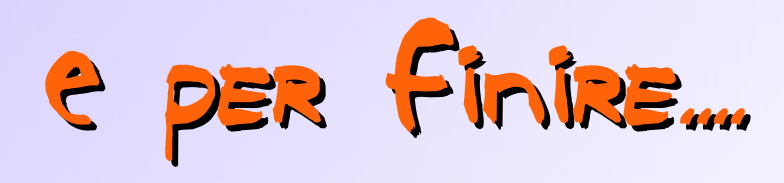

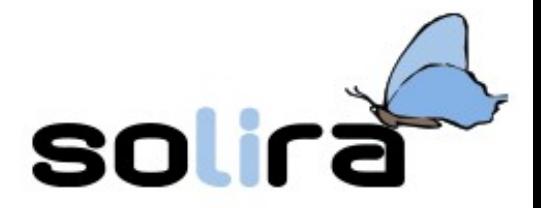

- Comunicare su internet...
	- Ha le sue regole di comportamento
		- Occhio alla netiquette!
			- Per le regole generali v. Wikipedia
	- Non può sostituire la comunicazione interpersonale
		- Vis a vis
	- Deve amplificare la nostra capacità di comunicare
		- In quantità e qualità
		- Senza creare dipendenze
		- Senza sostituire il mezzo al messaggio

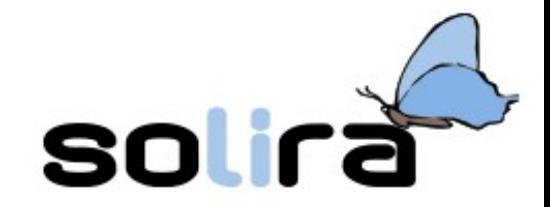

## Grazie!

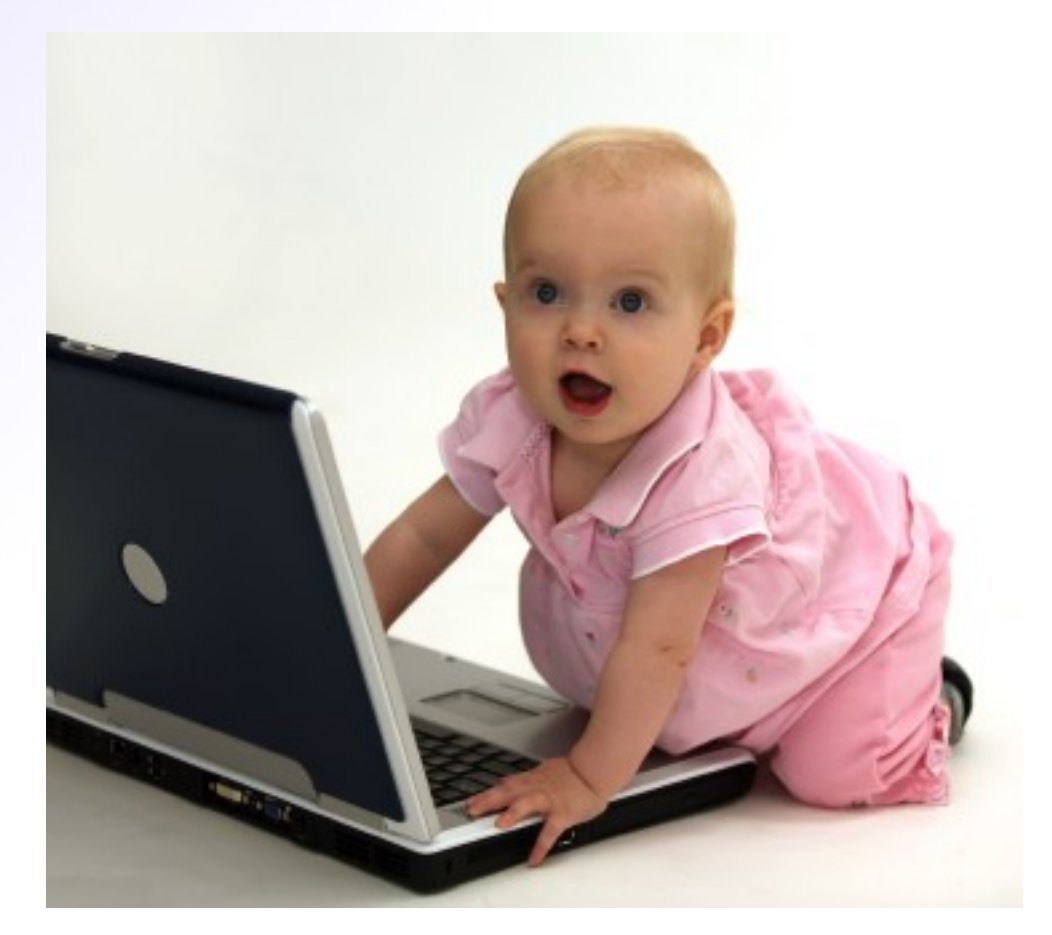

#### DENTRO LA RETE (Nunzio Brugaletta) problema: Trasferire una grande quantita' di acqua in una Tinozza Lontana

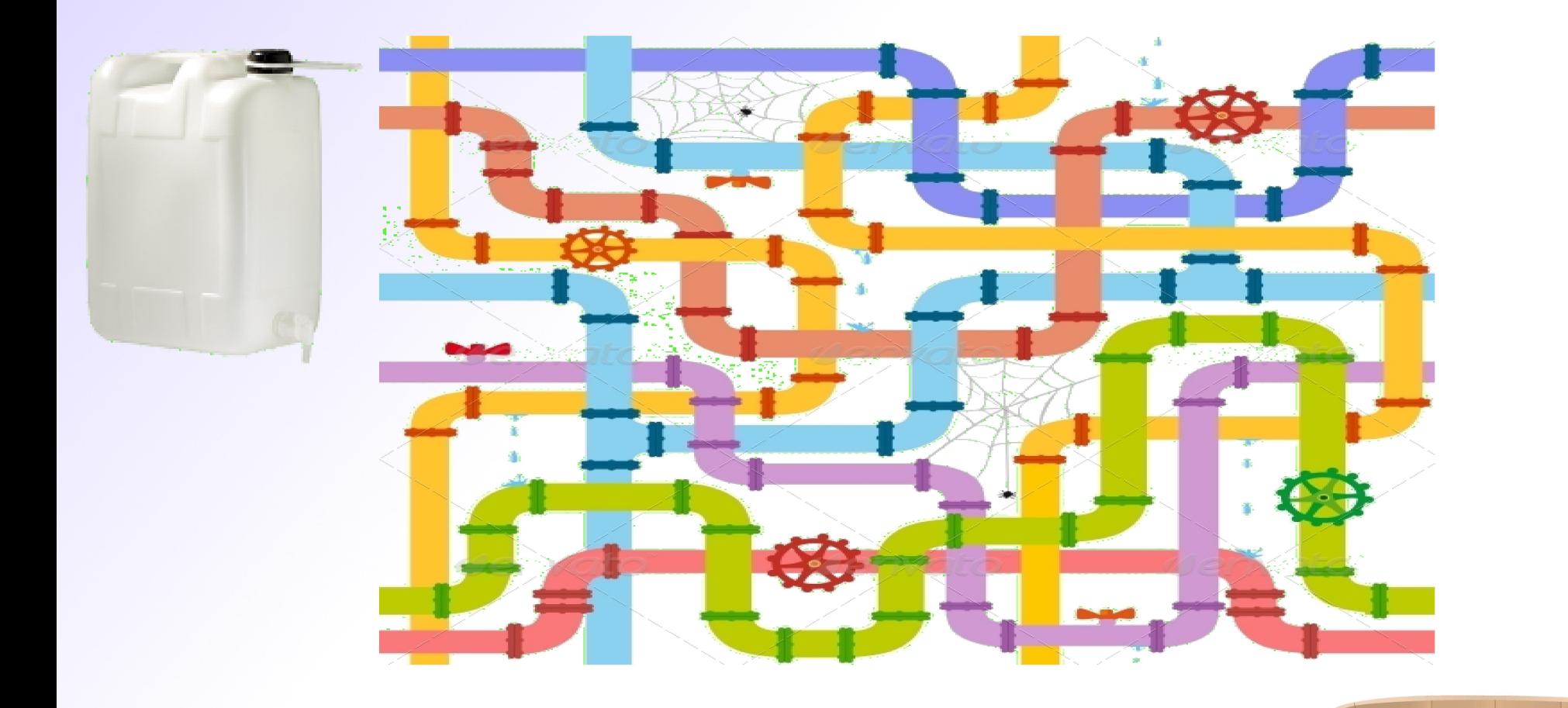

Più tubi permettono all'acqua di arrivare alla tinozza

Maggiore velocità

solirà

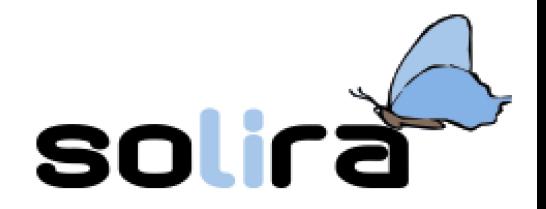

# INTERNET E IL TOP/IP

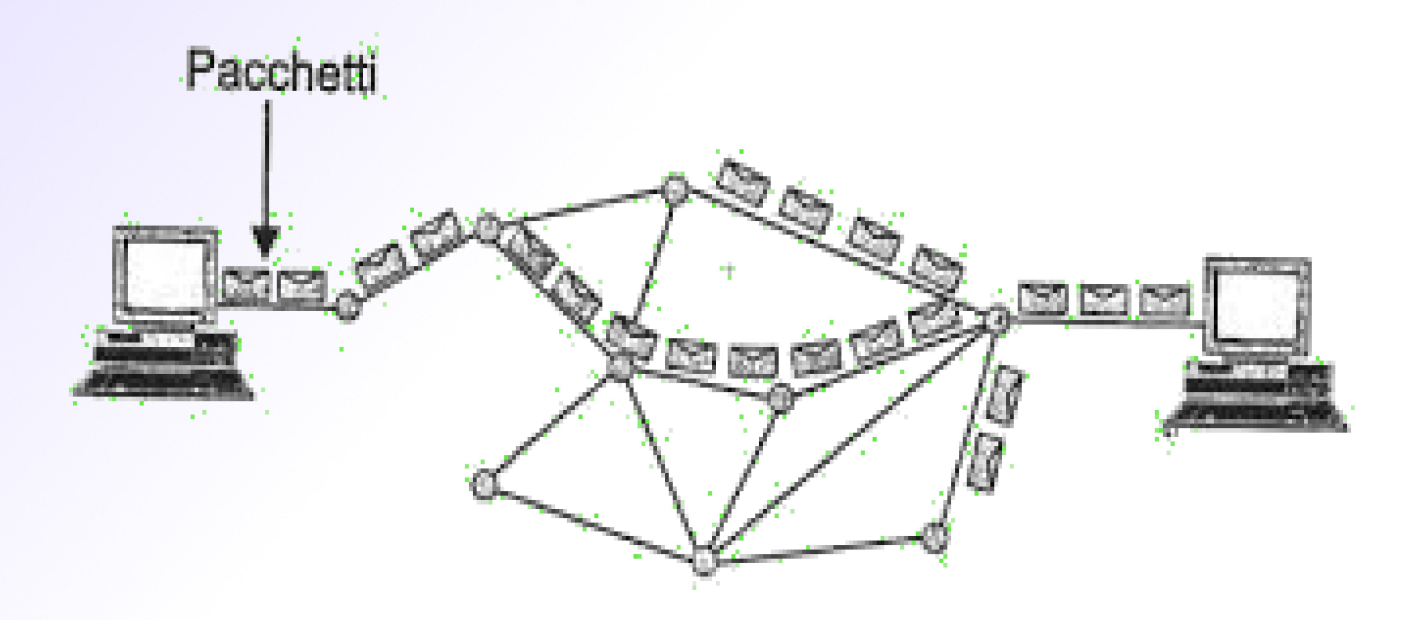

## Tœ/ip: la lingua di Internet

· Acqua: messaggi · Tubi collegamenti

- · Paccherri: fette del messaggio
- · ROUTER collegamenti

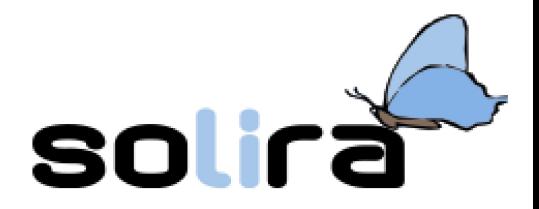

#### TROVERE LEI STREIE

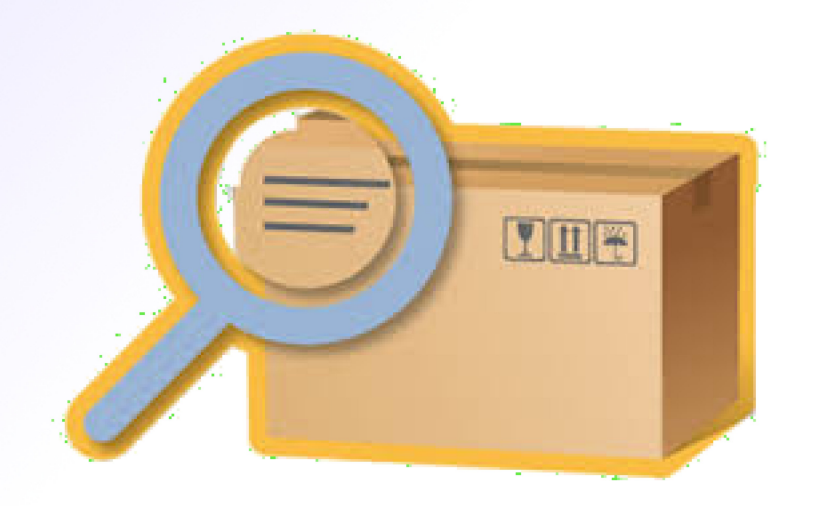

ip address: unico per ogni dispositivo in rete MAC address: tipico di ogni scheda

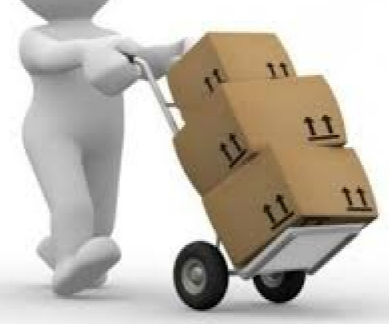

#### Da dove arrivano questi solir decress?

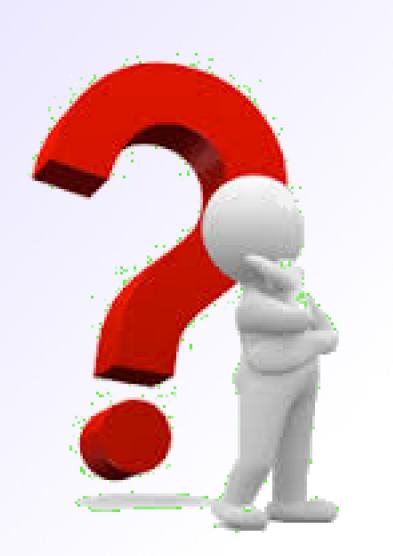

#### MAC (Media Access Control) 48 bit:

•24 identificano il costruttore •24 identificano la scheda

(Internet Protocol) 32 bit: assegnato dinamicamente dal ISP es: 112.24.11.3

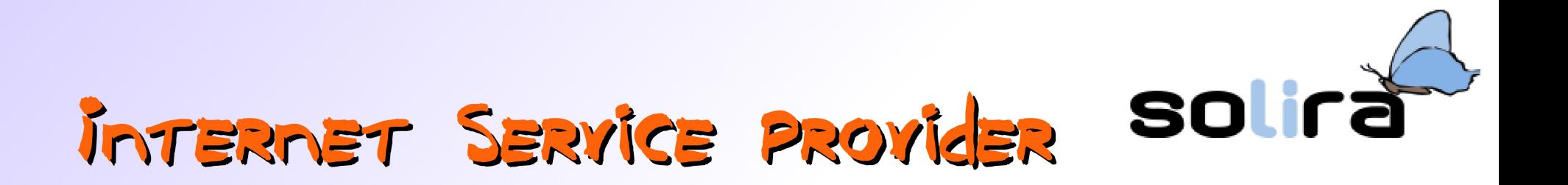

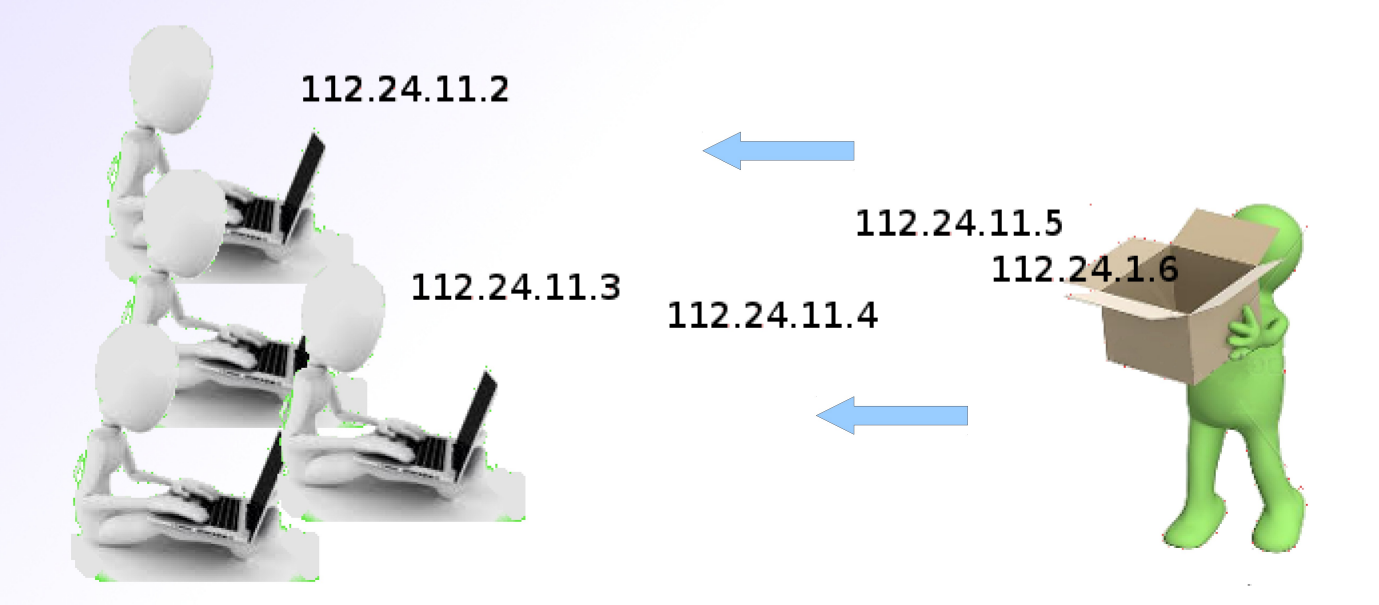

Intermediario fra chi comunica informazione e destinatario Disponibilità di un certo insieme (range) di indirizzi IP assegnati alla richiesta di collegamento Fornitore servizio risoluzione nomi

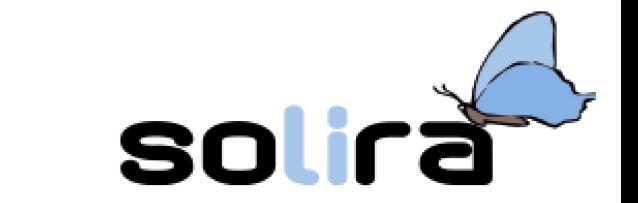

#### RISOLYERE anche i nomi?

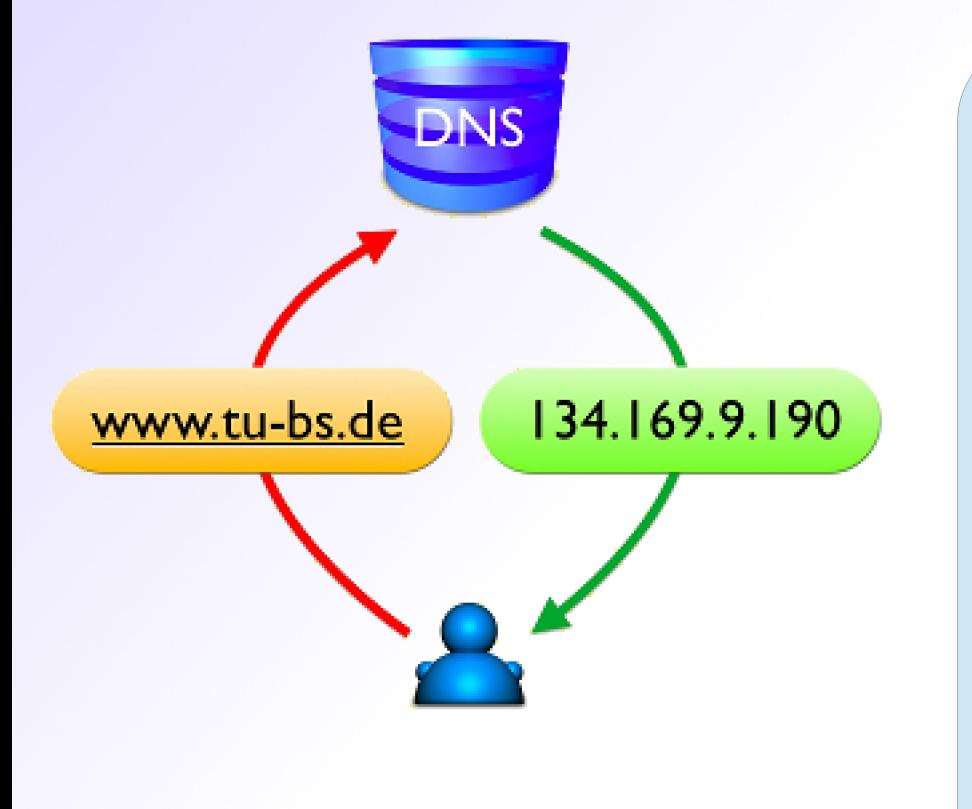

# **DNS** (Domain Name System)

sistema che consente di riferirsi ad un sito utilizzando un nome simbolico al posto dell'indirizzo IP.

#### RISOLYERE UN NOME

chiedere ad un server DNS IP associato al nome simbolico

# Oggerri misteriosi:

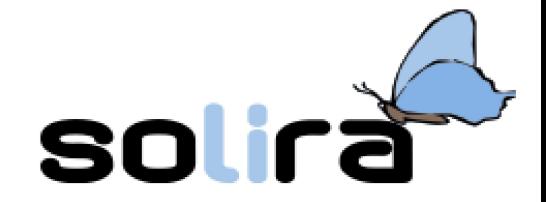

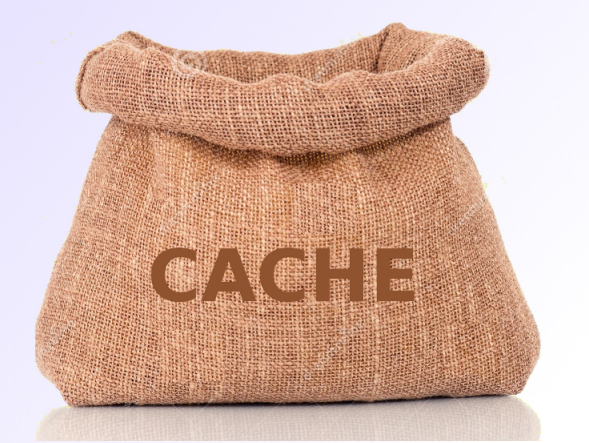

Area della memoria di massa nei dispositivi di un provider per conservare:

- Associazioni IP utente (data, ora)
	- Dati navigazione utente
- Righe tabella per risoluzione nome

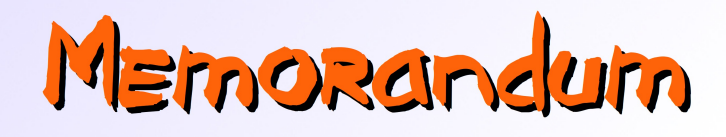

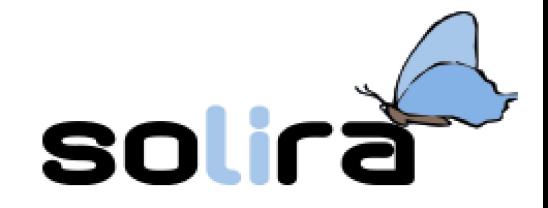

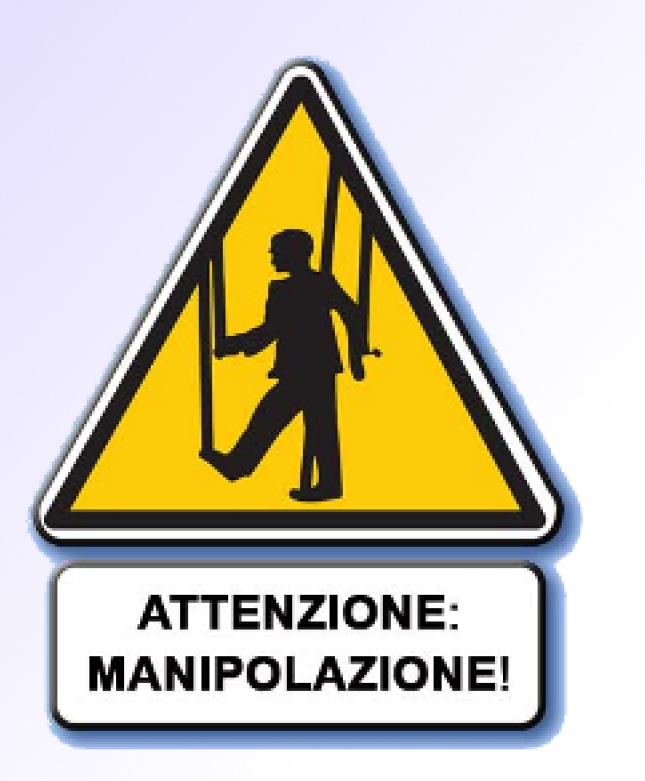

I dati in rete viaggiano in chiaro (tranne se crittografati)

IP identifica in modo inequivocabile l'utente collegato

I dati della navigazione persistono

Cancellando una riga DNS si può impedire L'accesso ad un siro

> A meno che non si conosca IP o si impostino DNS alternativi

COME VI CONNETTETE a Internet!?

- private/individuali:
	- ADSL
	- connessione mobile 3G/LTE
	- scuola / ufficio
- pubbliche:
	- hotspot wireless pubblici
	- internet-point

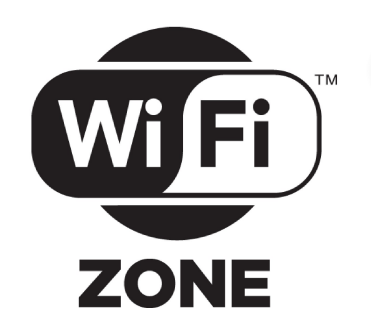

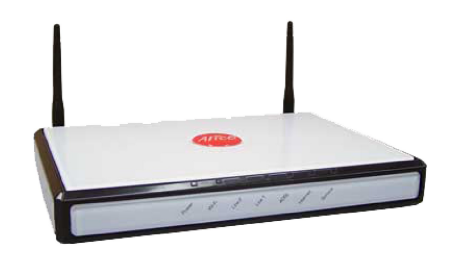

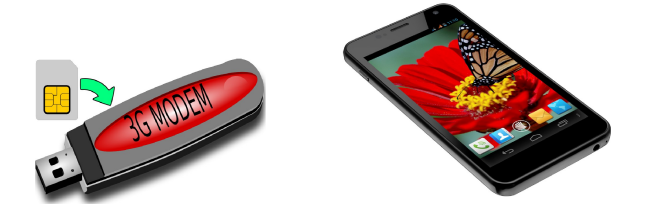

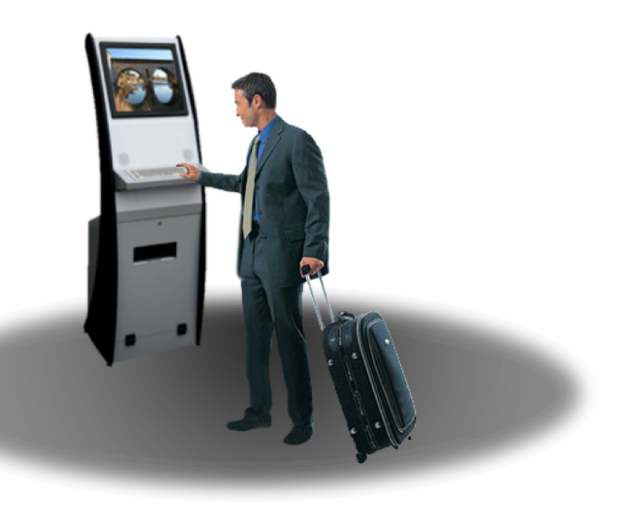

# Come funziona una rete wireless?

• mezzo broadcast

– tutti parlano / tutti ascoltano

• crittografia con chiave segreta

– WEP / WPA / WPA2

- caso particolare: hotspot pubblico
	- niente cifratura
	- registrazione

Facciamo un esperimento!?

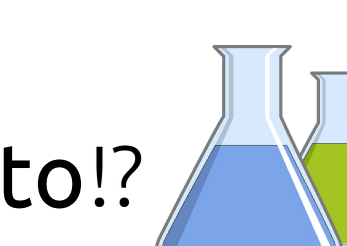

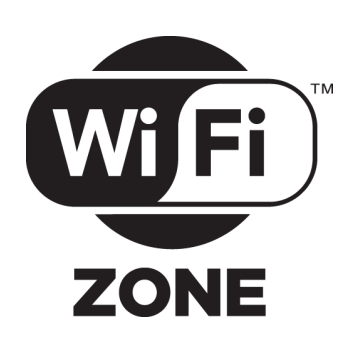

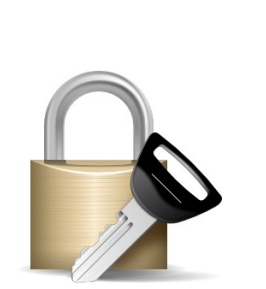

# Ci dobbiamo preoccupare?

● "Ma io non uso reti pubbliche! Sono al sicuro!" … in realtà vi state fidando del vostro ISP!

• come ci proteggiamo?

– usiamo la crittografia

- SSL / TLS
- http:// + SSL  $\rightarrow$  https://

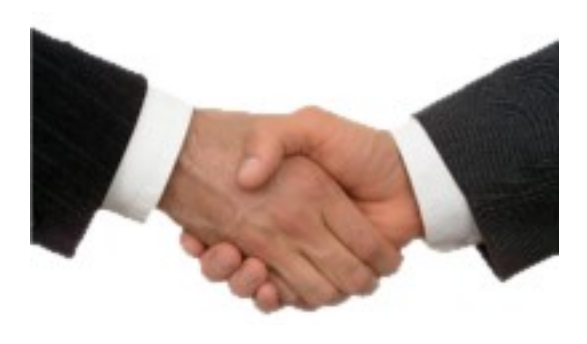

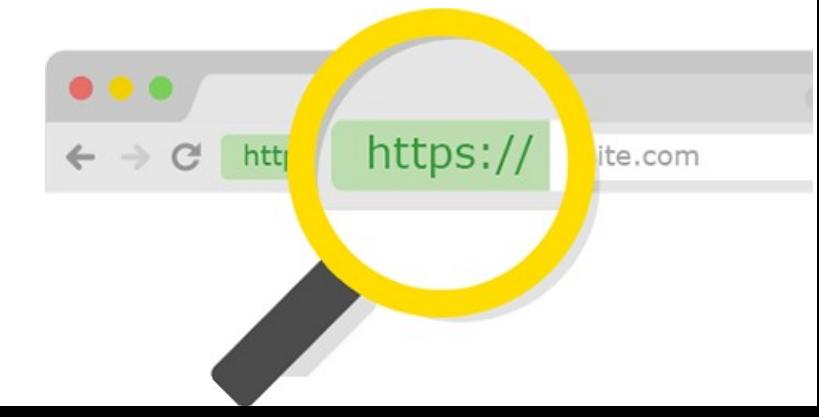

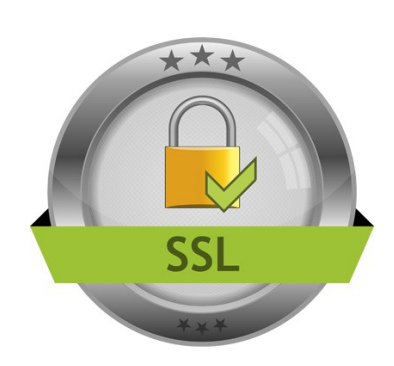

## Altri suggerimenti

- usare sempre SSL quando possibile
	- plugin come HTTPS Everywhere

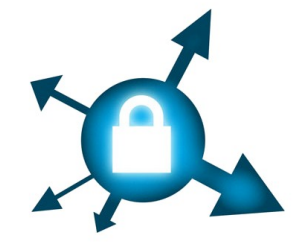

- se potete, evitate le reti pubbliche, altrimenti:
	- se usate il vostro PC:
		- usare un firewall

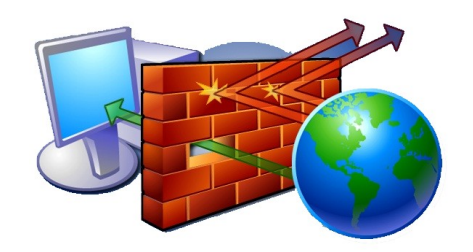

- disattivare le condivisioni
- se usate un PC non vostro (Internet Point):
	- modalità anonima sul browser
	- · uscite da tutti gli account

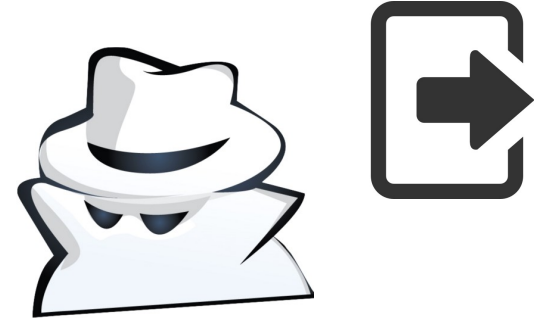

# Altri rischi per i nostri account

- attacchi informatici
	- Virus informatici / cavalli di Troia / ramsonware

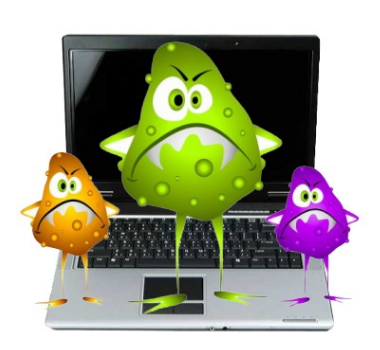

- canali: email / navigazione / software
- contromisure:
	- aggiornamento SO / browser
	- uso di anti-virus aggiornati
	- uso di "SO immuni" (GNU/Linux, Mac OS X)
- attacchi sociali
	- SPAM / phishing
		- contromisure:
			- controlli automatici
			- accortezza e riflessione

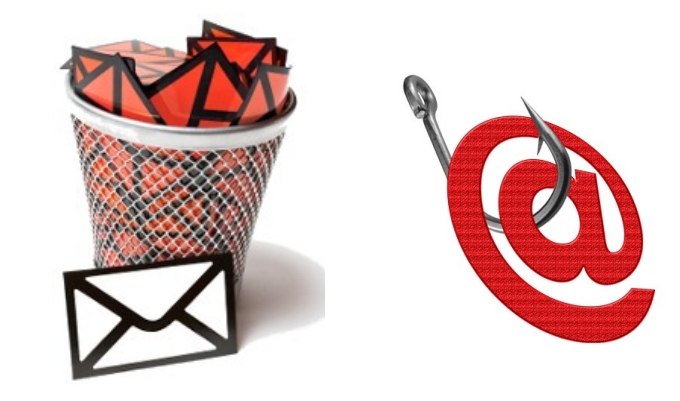

# SocialNetwork: usiamoli bene!

- Limitiamo le informazioni personali;
- pubblichiamo ma con criterio:
	- sono proprio tutti amici?
		- definiamo gruppi di amici per ambiti e confidenza
	- scegliamo i destinatari:
		- pubblico / ristretto
- visioniamo le impostazioni sulla privacy
	- investiamoci un po' di tempo
- controlliamo ciò che gli altri vedono

– registro attività, visualizza come…

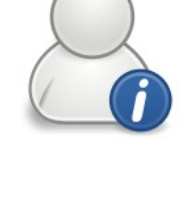

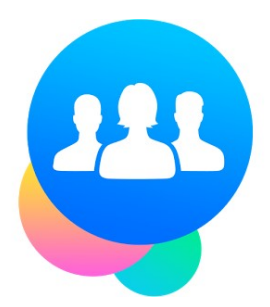

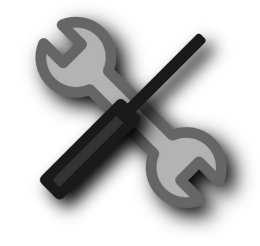

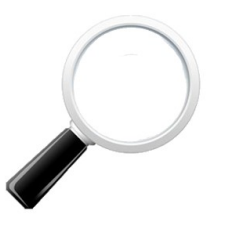

# SocialNetwork: usiamoli bene!

- attenzione ai contenuti (foto/testi)
	- diritti d'autore
	- soggetti
		- taggare gli altri: "sei tu il cyberbullo?!"
	- visibilità
		- amici degli amici
		- "ciò che è pubblicato… è pubblicato!"
			- le limitazioni si bypassano
		- "tanto poi lo cancello"
			- altro esperimento?
- cosa si pubblica su di me?

– Google Alerts

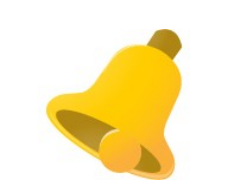

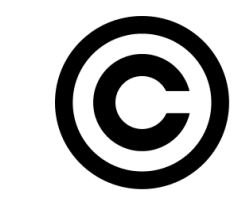

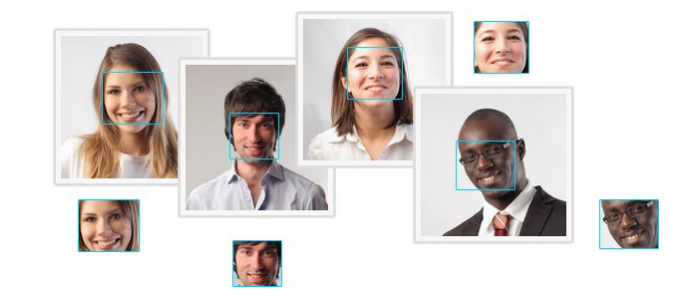

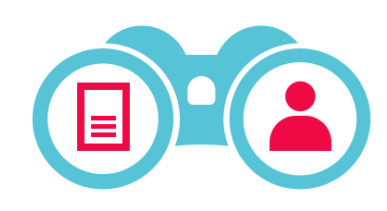

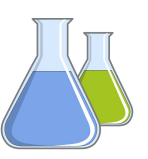

# Li usiamo anche quando non li usiamo...

- I social ci tracciano anche sui siti esterni
	- bottoni "mi piace"
	- pubblicità personalizzata

- come fanno? cookies!
- cosa possiamo fare?
	- esci dall'account quando non lo usi
	- limita i cookie (impostazioni browser)

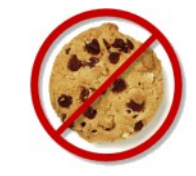

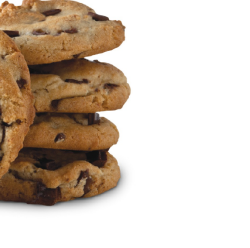

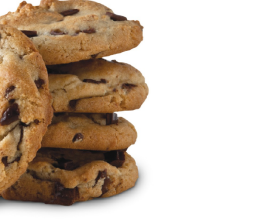

# Applicazioni mobili

- provenienza
	- store ufficiali / non ufficiali
- permessi

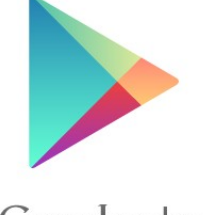

**App Store** 

Google play

- verifica critica in fase in installazione
- pubblicità
- tracking/geolocalizzazione
	- lecito
	- illecito

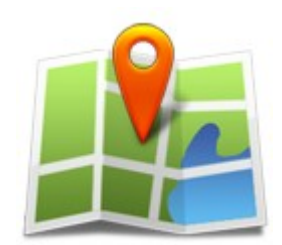

- · cronaca: Angry Birds, Fruit Ninja, Shazam, ...
- "

- cronaca: SnapChat, Whisper, ...

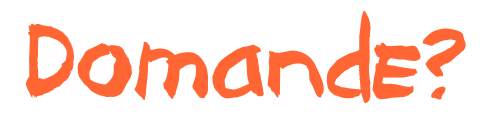

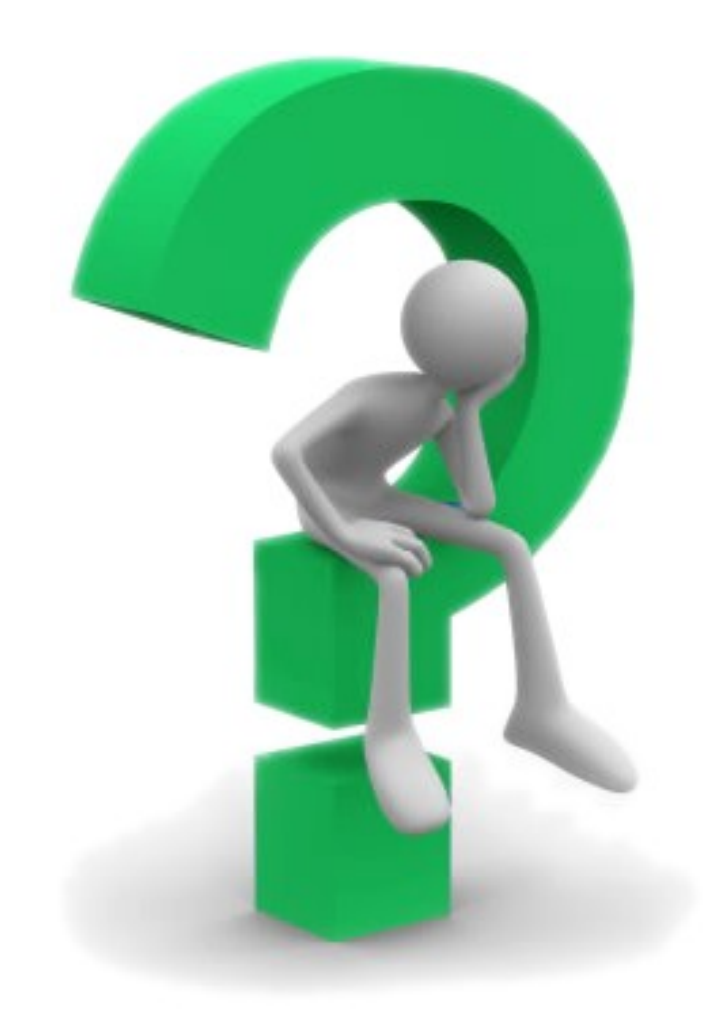